## Job Aid

## *Approving or Rejecting Timecard*

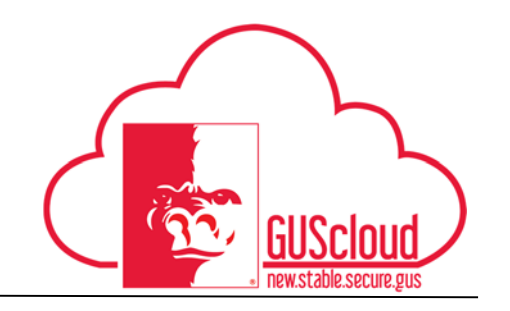

This Job Aid walks you through the process of approving or rejecting timecard in GUS Cloud. This job aid can be used by Line Managers. Line Managers should NOT approve or reject timecards through email. Line Managers should approve or reject timecards through their worklist in GUS Cloud.

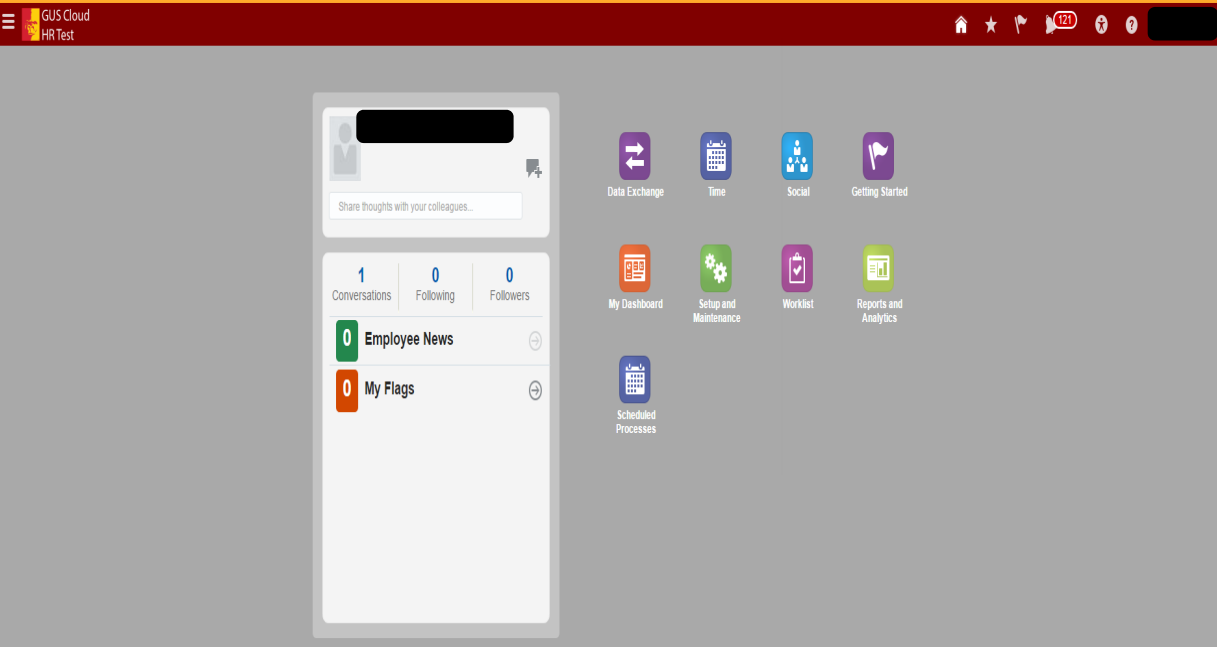

## To approve timecard through GUS Cloud.

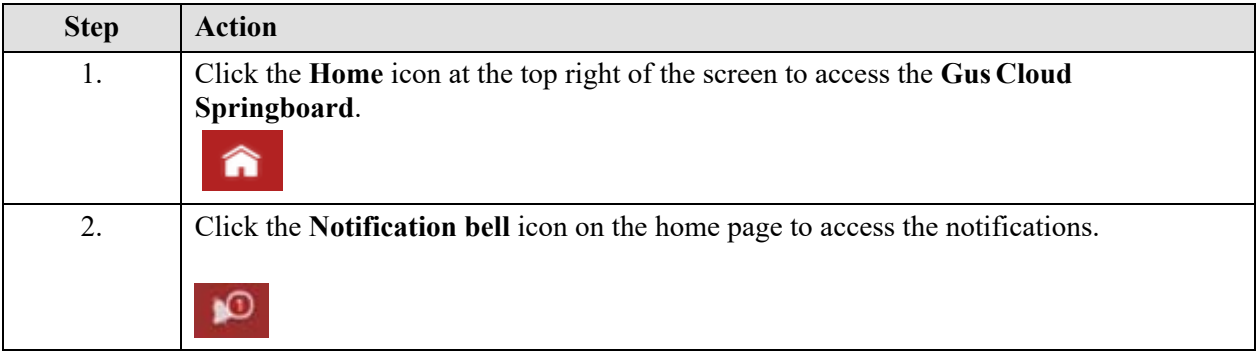

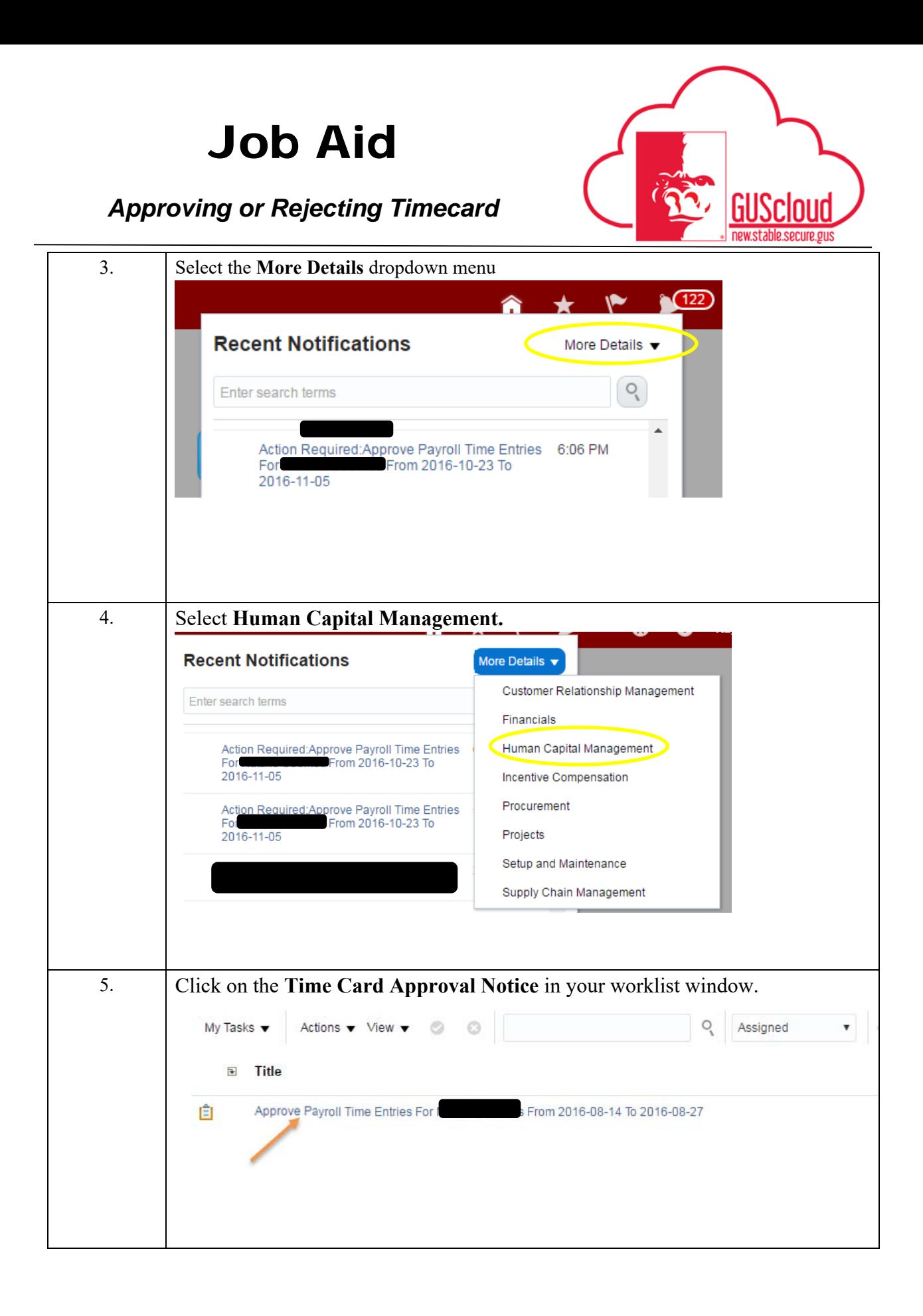

## Job Aid

*Approving or Rejecting Timecard* 

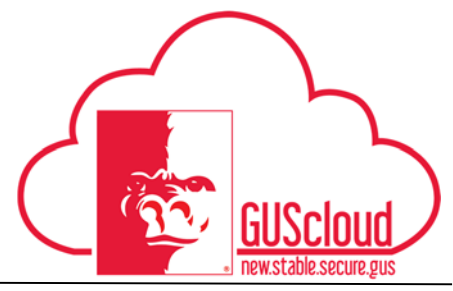

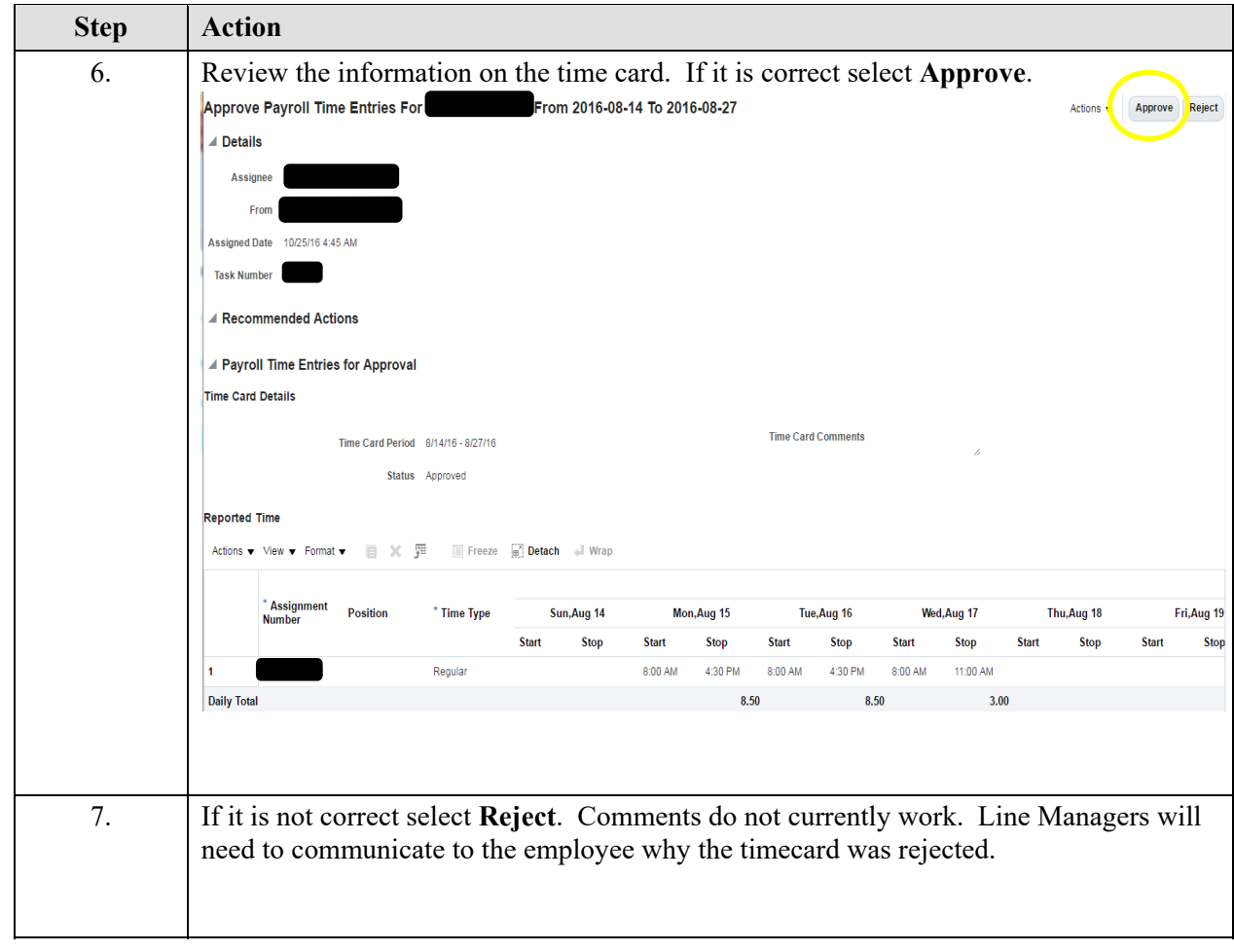

\*Line Managers will have to contact HRS if changes need to be made to a timecard after the line manager has approved it.